## **Разработка мобильной игры на примере «Wizard Swipe»**

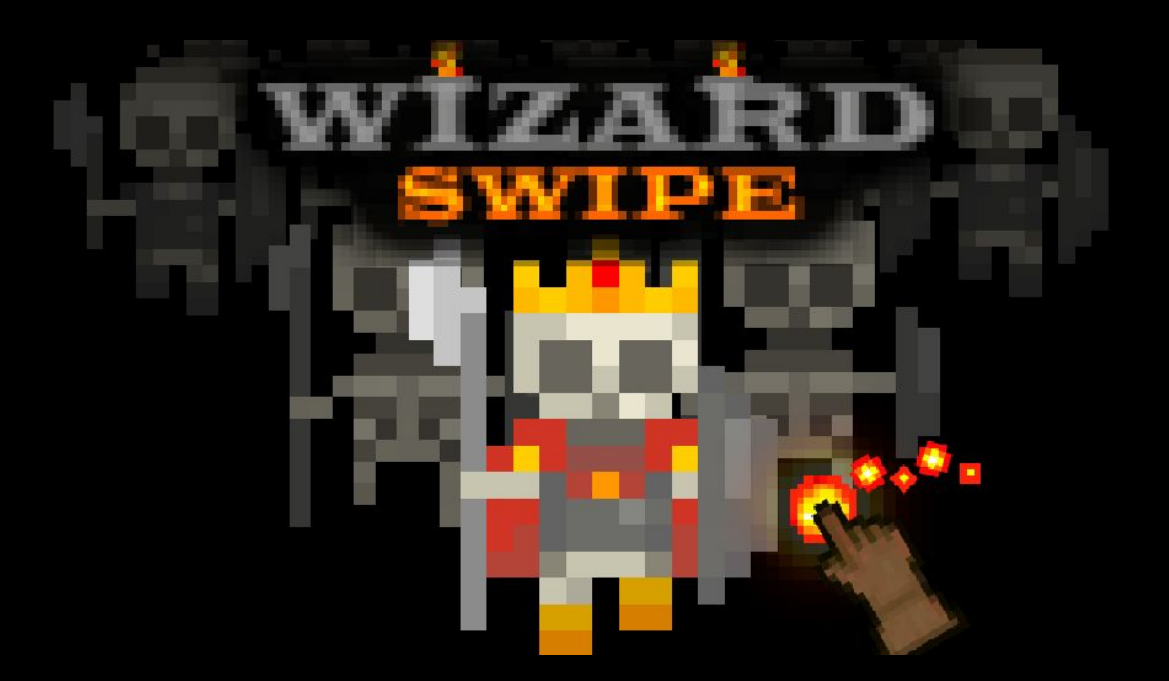

## **Михаил Чупраков**

Основатель «niceplay games»

## **Wizard Swipe**

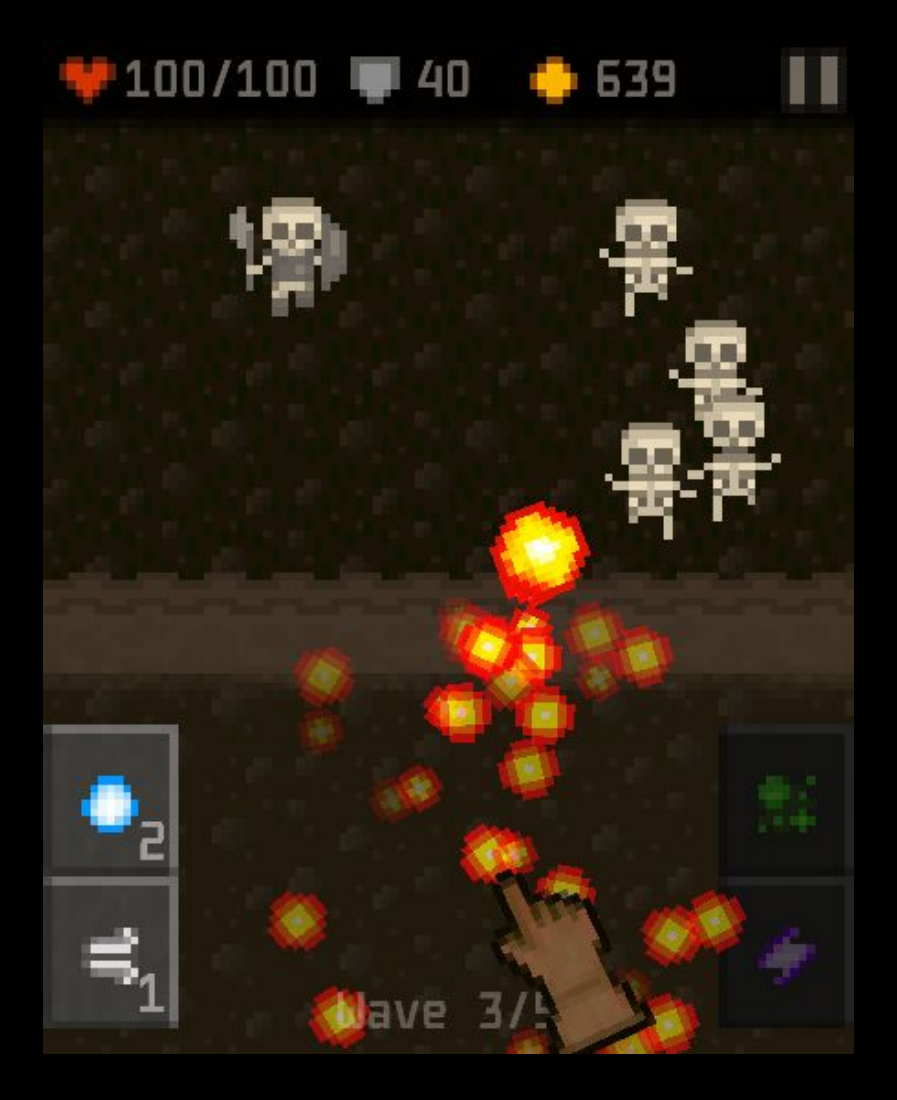

**Статус:** в разработке **Жанр:** аркада, time killer **Платформы:** Android, iOS **Краткое описание:** Защищай крепость от скелетов с помощью огненных шаров и других заклинаний. **Движок:** Unity

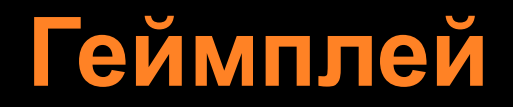

Убиваем скелетов, получаем золото Покупаем улучшения за золото

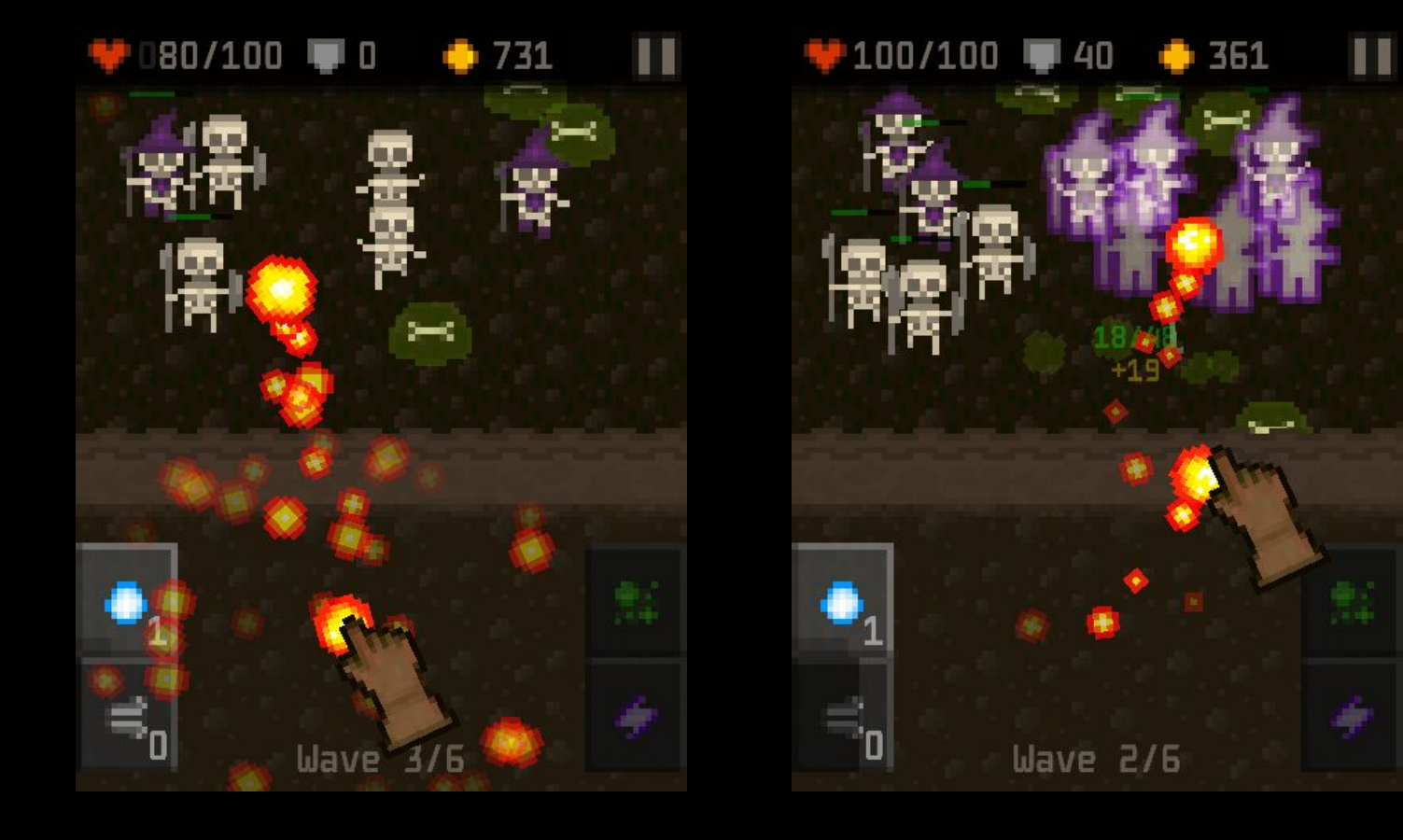

# **Апгрейды (улучшения)**

- Покупка новых и улучшение старых заклинаний
- Усиление ирапостной станы

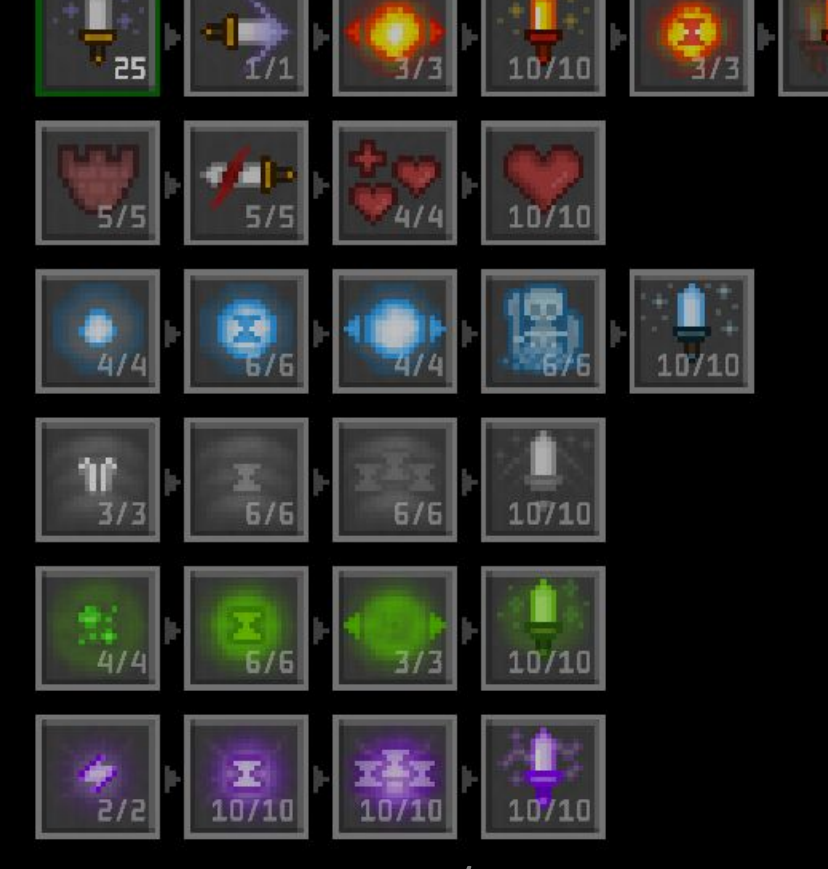

## **Уровни и миры**

- В каждом мире по 5 уровней
- Бесконечное количество миров
- Новый мир открывается прогрессом по уровня или за золото
- Уровень может быть пройден на 1, 2 и 3 «звезды»

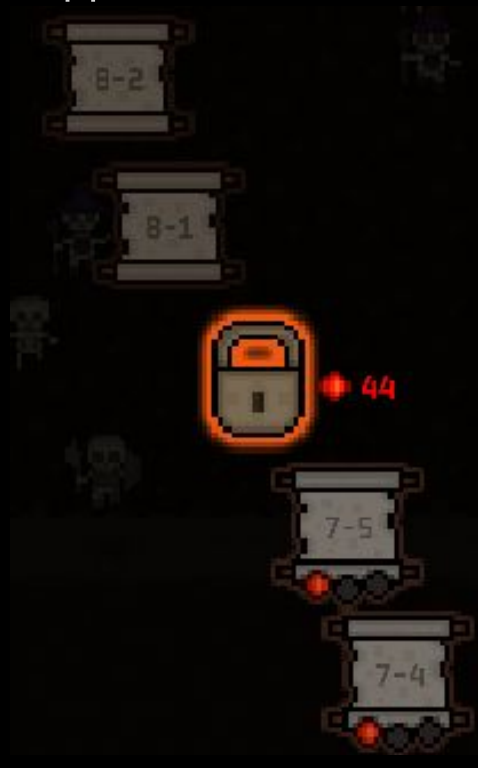

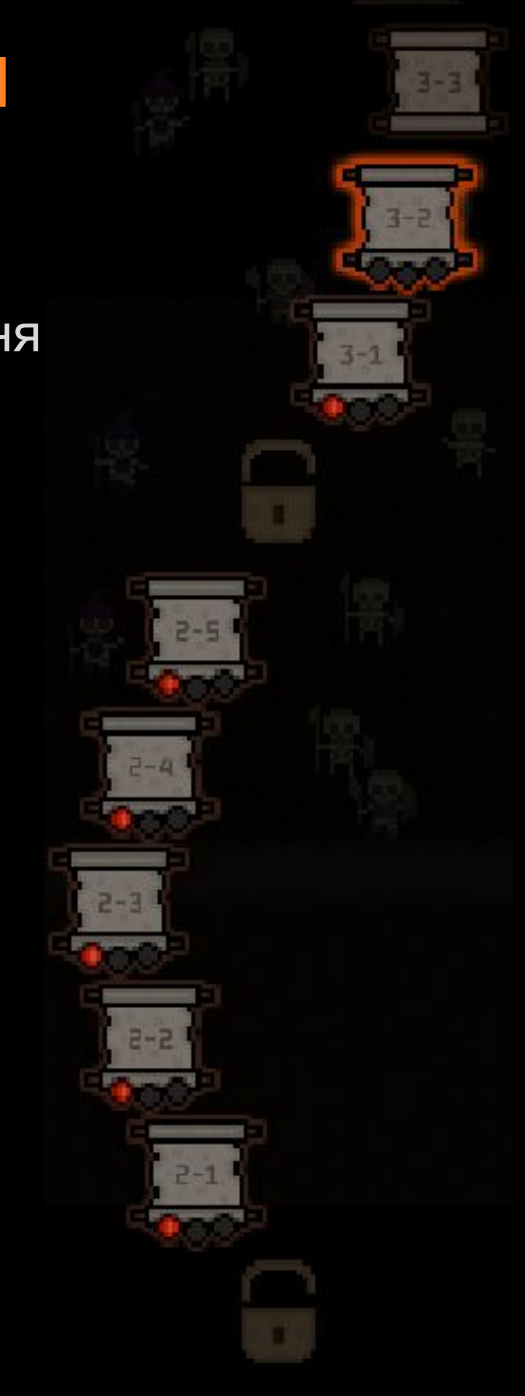

# **Особенности уровней**

- На каждом уровне у монстров есть уникальный набор особенностей
- Особенности монстров могут усиливать и ослаблять их

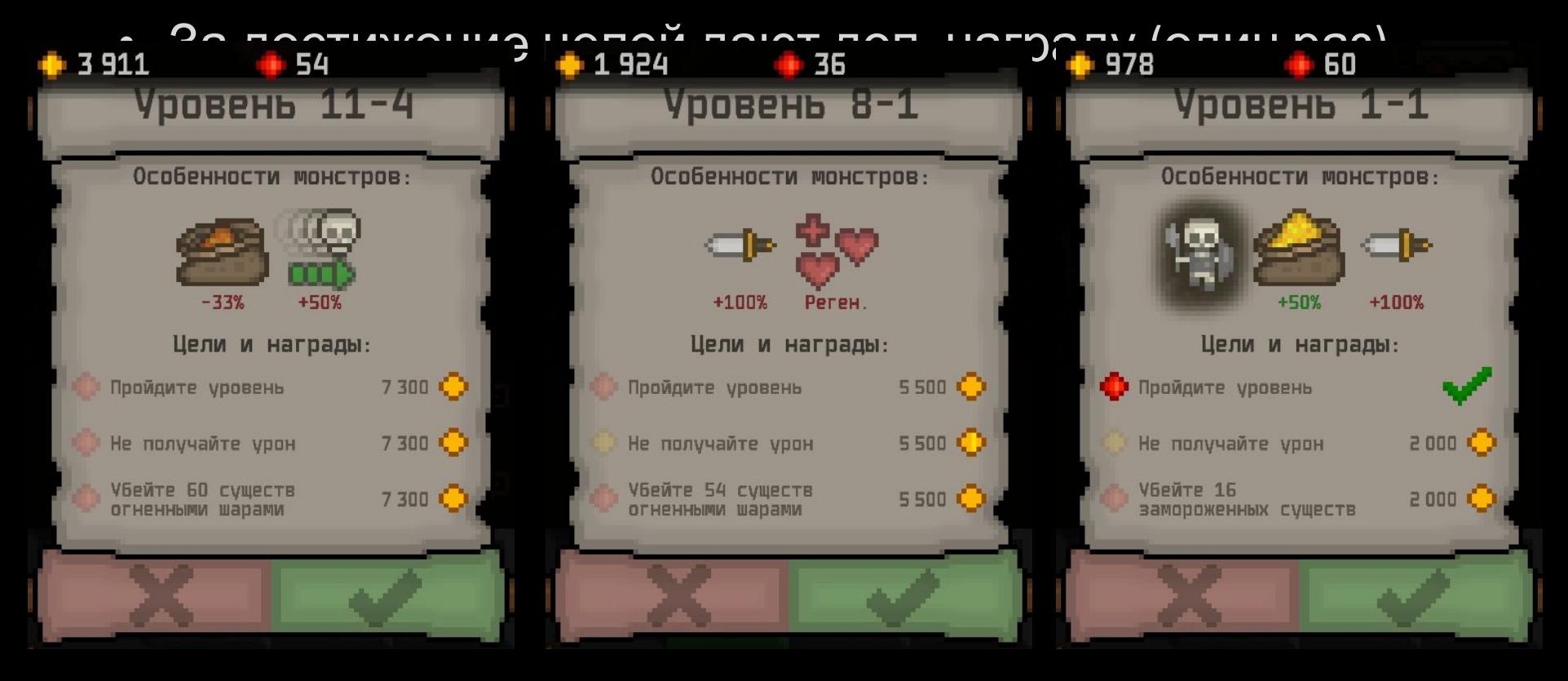

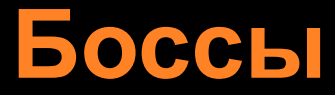

• Босс в конце последнего уровня в мире

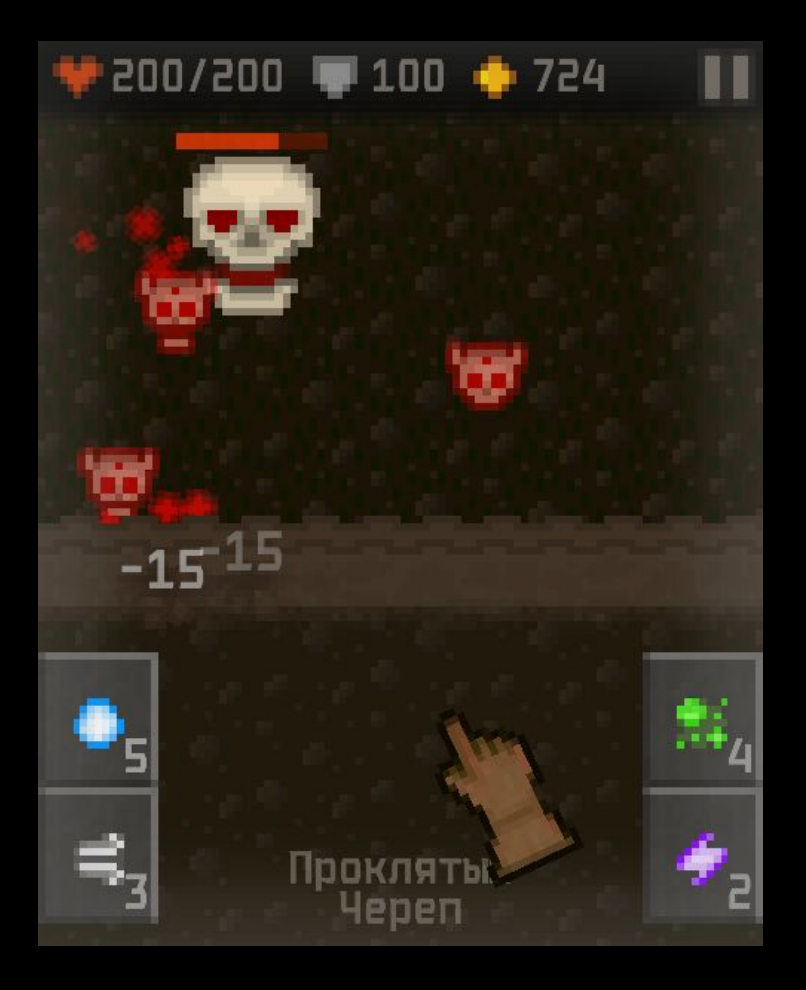

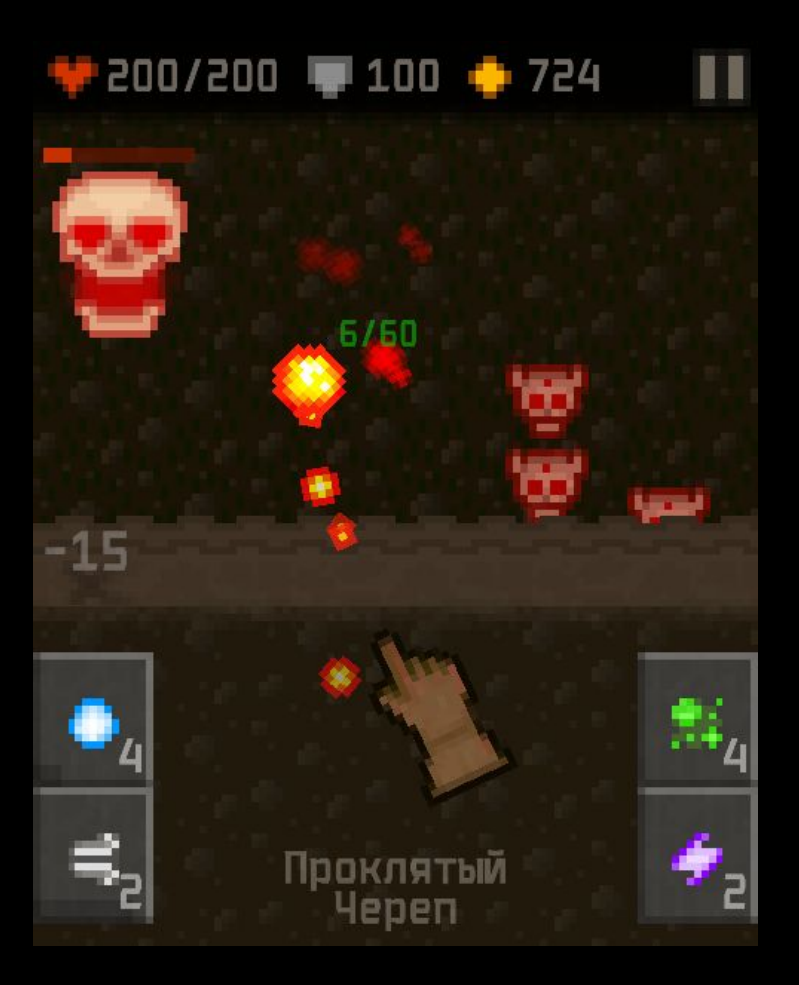

## **Управление и UX**

• Управление должно быть удобно как на смартфоне, так и на планшете

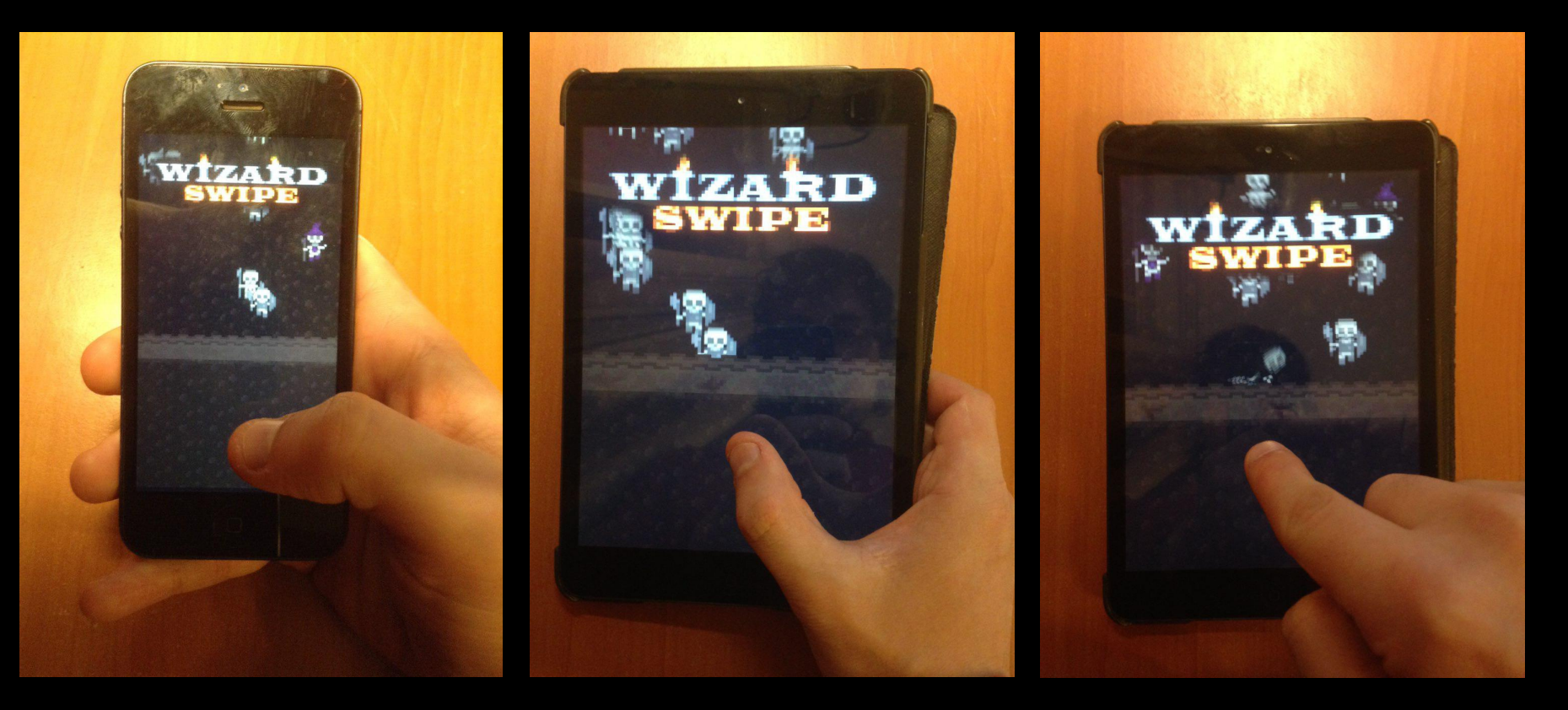

Смартфо н

Планшет v.1 Планшет v.2

## **Монетизация**

- Покупка золота
- Мотивированная видео-реклама (x2 заработанного на уровне золота за просмотр)
- Покупка паков (например, наборов улучшений)
- Скины заклинаний / крепости (в будущем)

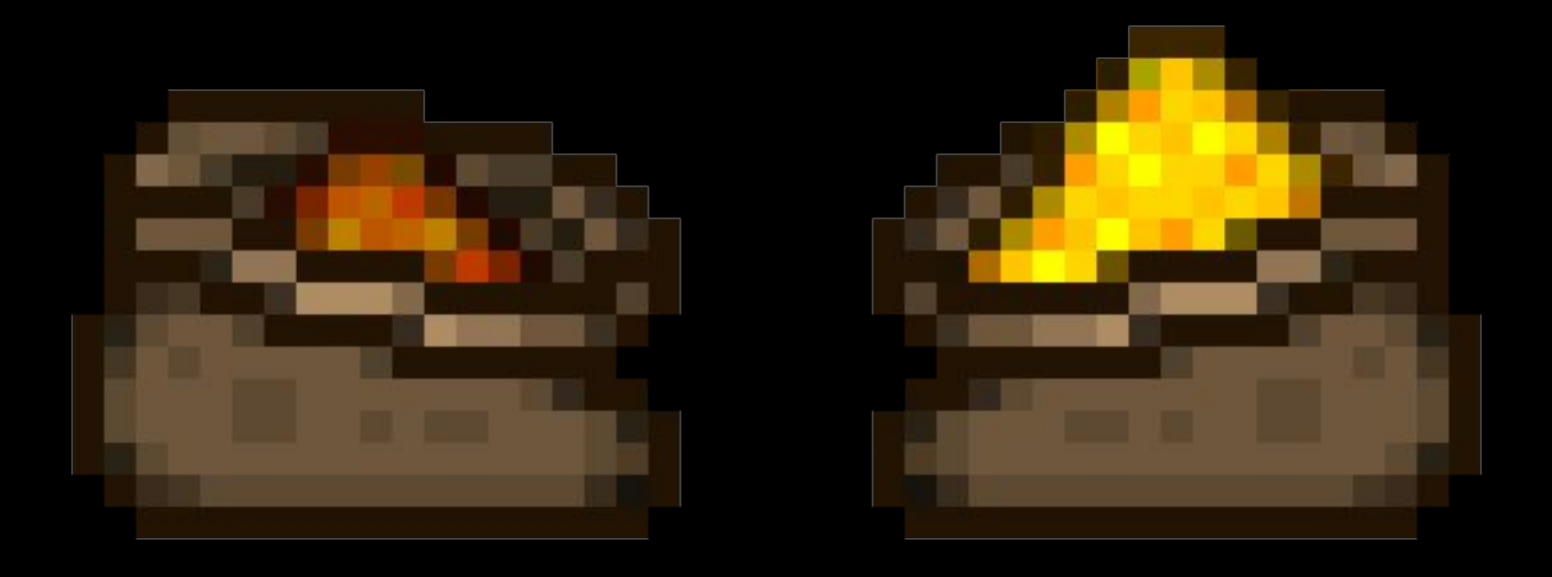

## **Виральность**

- Кнопка «рассказать об игре в соц. сетях за золото»
- После победы на уровне кнопка «поделиться»
- После прохождения мира просьба оставить отзыв

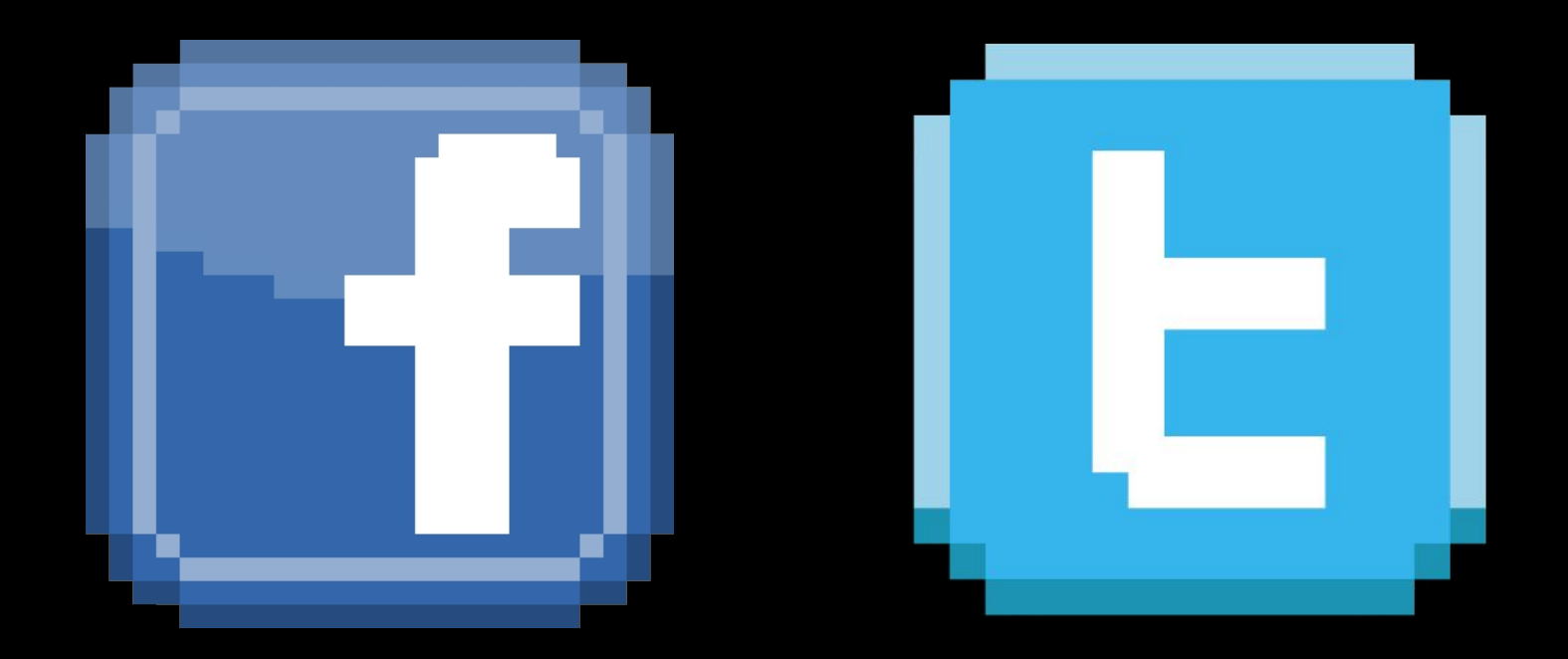

#### **Разрешение экрана**

• Игра должна уметь работать со всеми разрешениями экрана на момент релиза

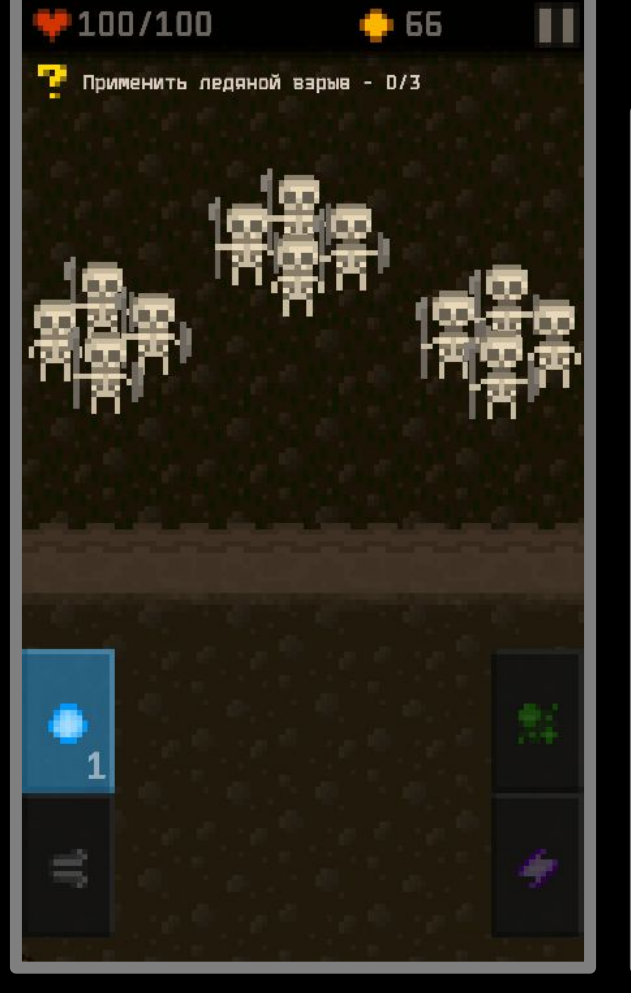

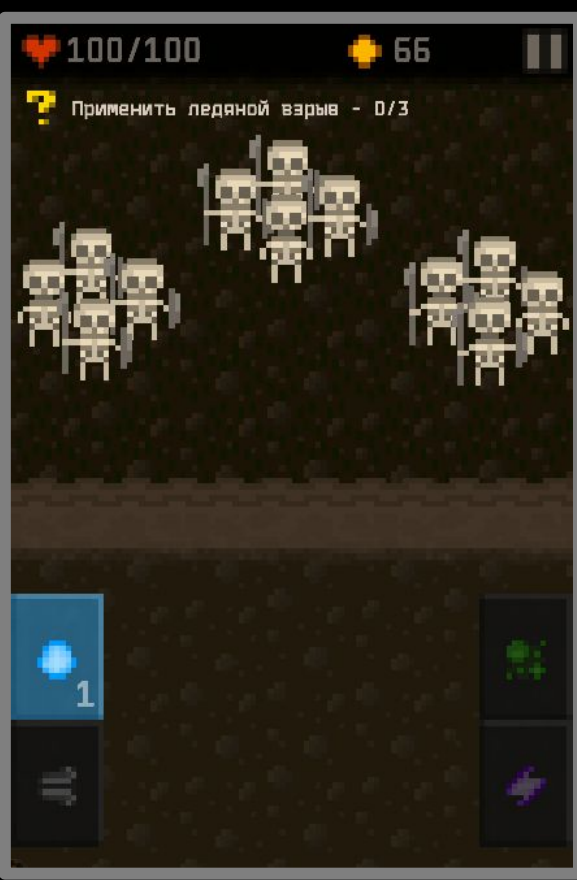

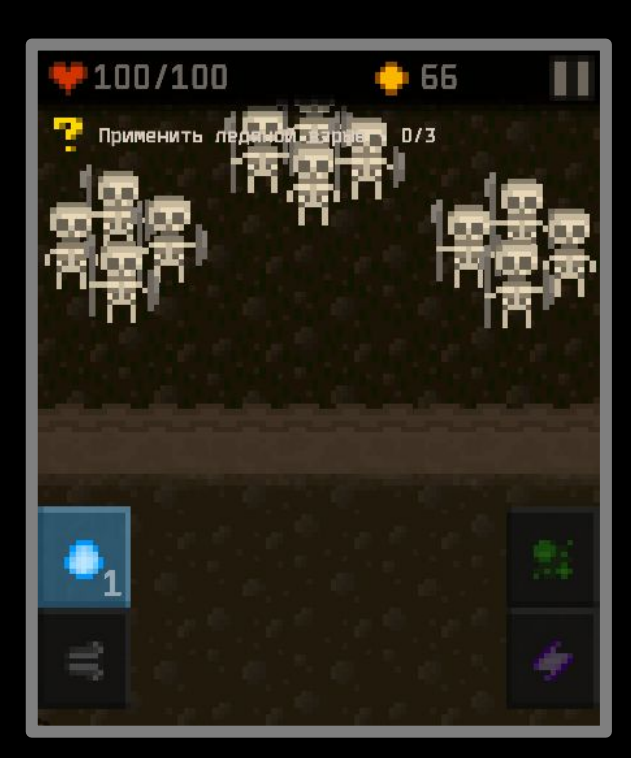

#### **Разрешение экрана**

- Важно найти крайние соотношения сторон для целевой платформы. Например, **5:4** и **16:9** для моб. платформ.
- В Unity очень удобно изменять разрешение экрана во время тестирования.

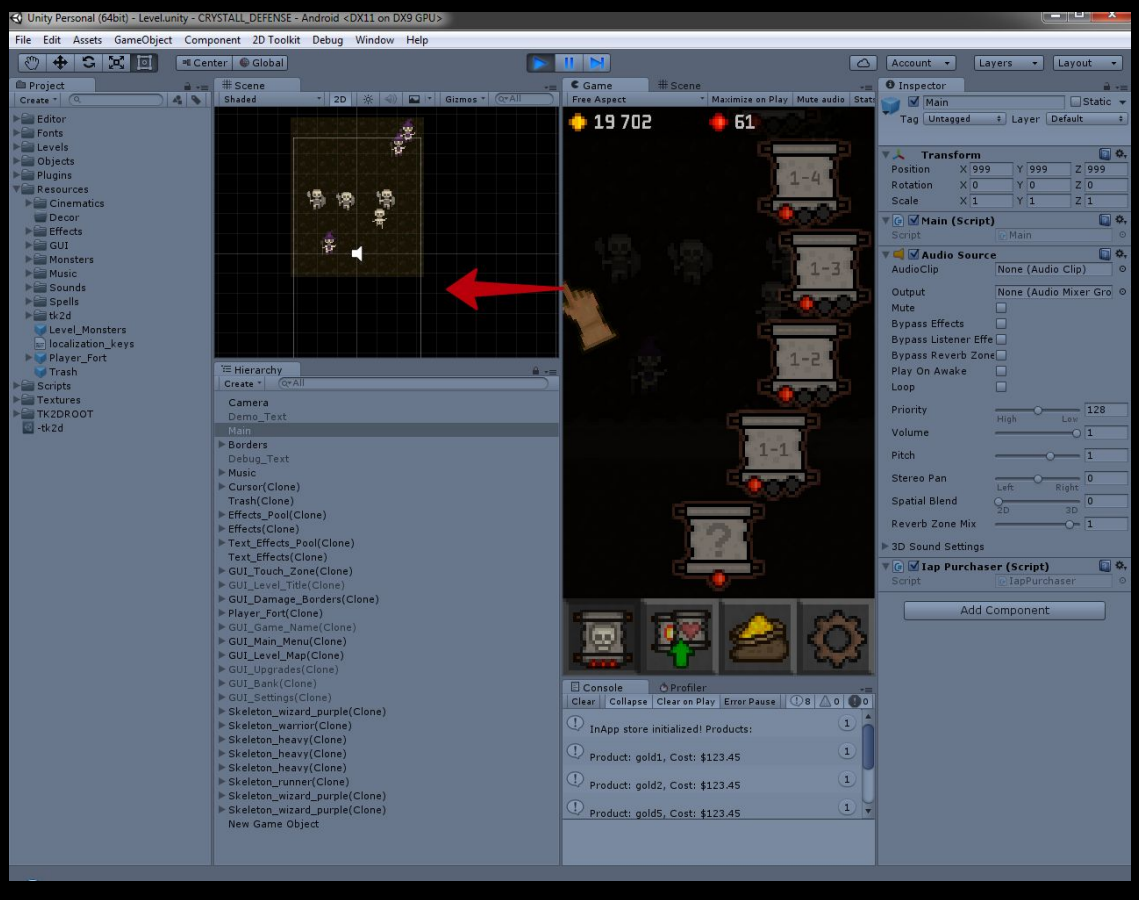

# **Контролы для разработки**

- Управление должно быть рассчитано и для мобильных устройств, и для компьютера
- Тестировать многие вещи удобнее в редакторе
- Для плейтеста многие не захотят качать бинарник (\*.apk,\*.ipa), лучше делать для этого <u>web билд</u>
- Unity Web Player уже не поддерживается, WebGL версия ещё не идеальна

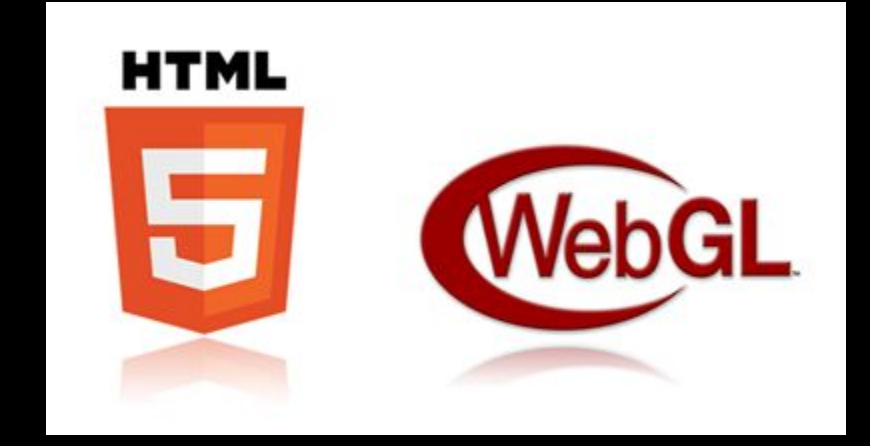

### **Тестирование**

- Отключаемые кнопки для тестирования
- Константы или конфиги для тестирования

bool HideDebugText = true; // спрятать дебаг текст bool OnlyMobile = false; // выключить управление на компьютере (включи bool ResetSave = false; // очистить сохранения на девайсе при запуске bool StartOnLevel = false; // начинать сразу на уровне bool MuteSounds = false; // убрать звук bool ImmortalFort = true; // форт неуязвим bool OneShotFort = false; // убивать форт с 1 удара bool ShortLevel = true; // очень короткий уровень bool HardmodeOn = false; // хардкорный уровень bool ShowDamage =  $false$ ; // показывать урон от заклинания bool CheapUpgrades = false; // апгрейды стоят 1 голду bool ShowDebugCheatButtons = true; // показывать дебажные кнопки для т bool SpawnDebugMonsters = false; // спавнить дебажных монстров bool SpawnDebugGroups = false; // спавнить дебажных монстров в группе, bool ZeroSpellCooldowns = false; // кулдауны заклинаний игрока всегда bool SpawnDebugBossAfterEveryLevel = true; // спавнить дебажного босса

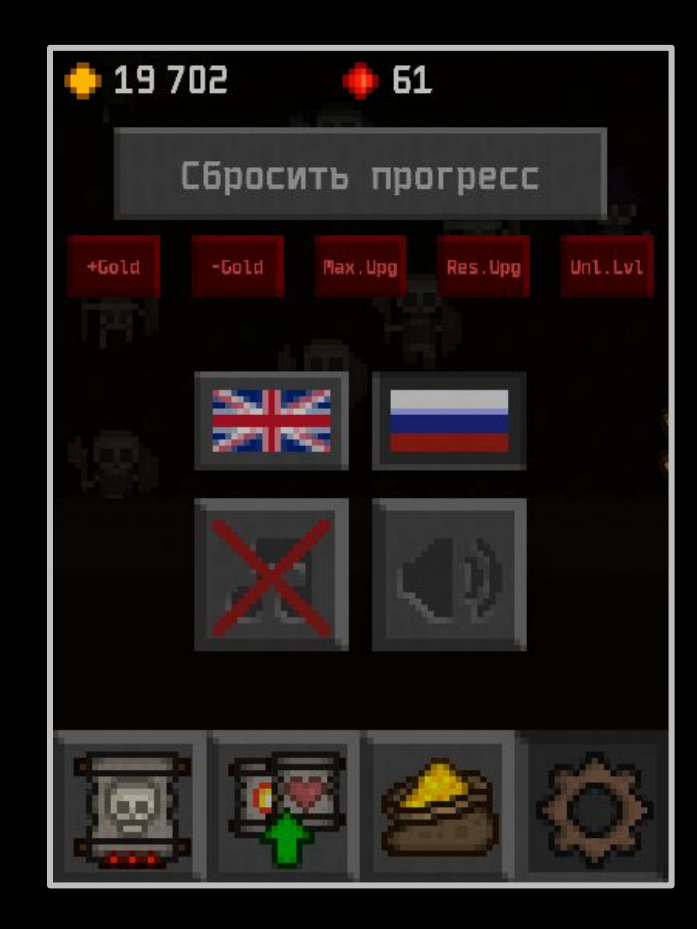

# **Инструменты (озвучка)**

- Запись звуков большинство звуков записывал сам (голос, различные подручные предметы)
- Обработка Adobe Audition 1.5 и СС 2015 (для \*.OGG)
- Музыка из интернета от Kevin MacLeod

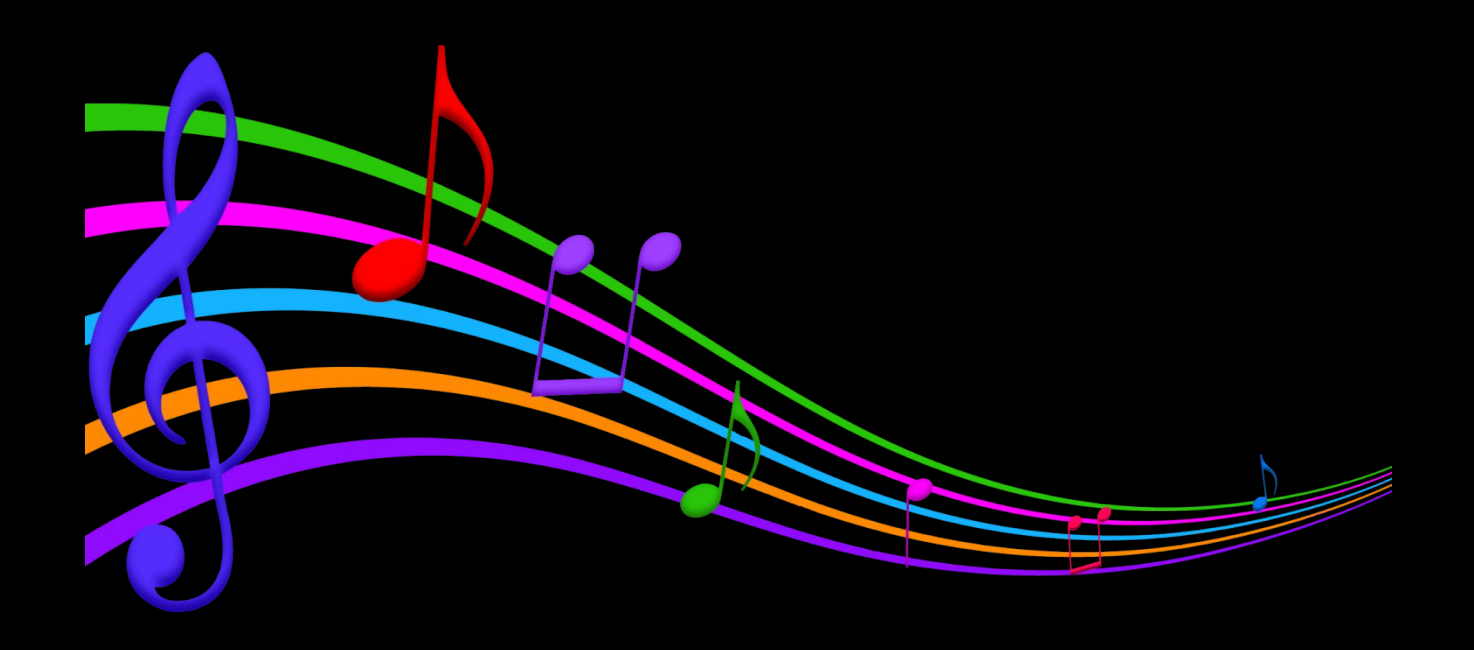

# **Инструменты (графика)**

- Adobe Photoshop
- 2D Toolkit (ассет для Unity)

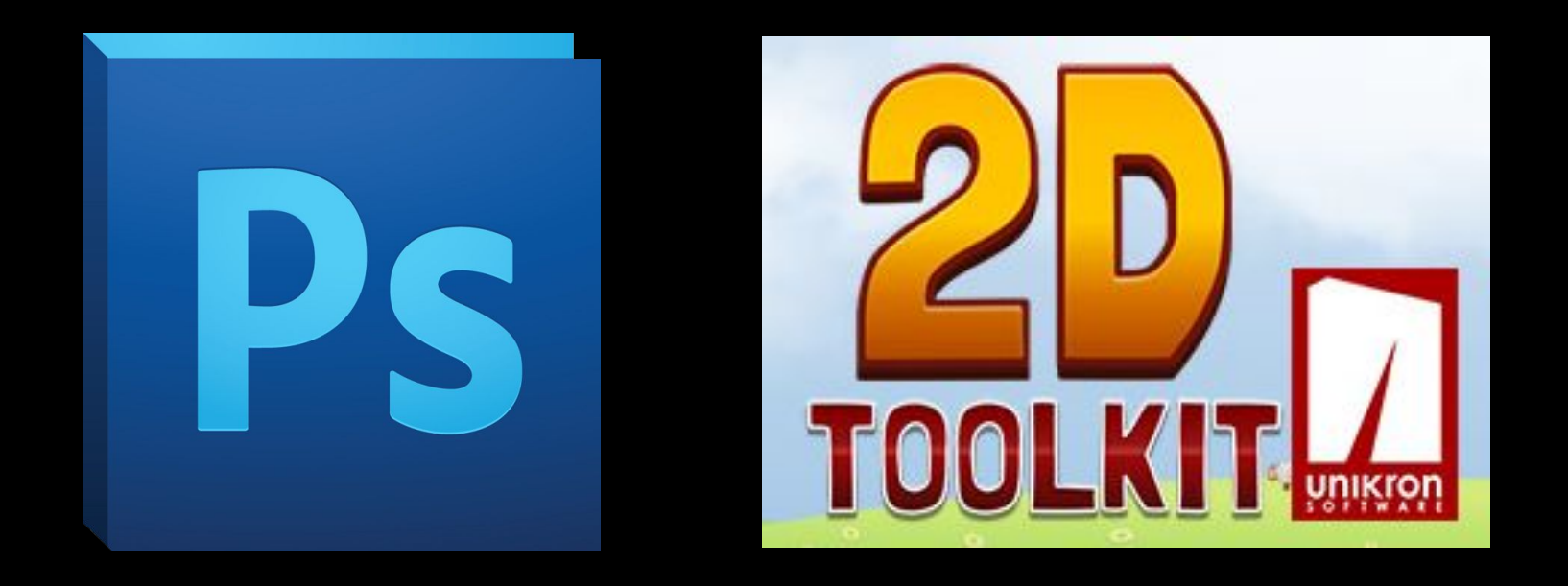

# **Инструменты (разработка)**

- Unity
- Visual Studio
- ReSharper
- Unity Cloud Build (для iOS билда)
- SmartGit

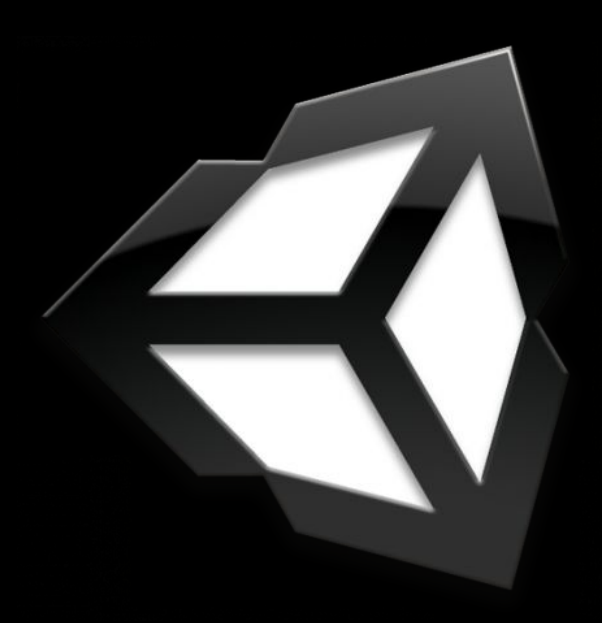

## **Инструменты (разное)**

- Пиар vkontakte, twitter
- Гифки геймплея GifCam
- Видео OBS (Open Broadcaster Software)
- Рисование макетов на iPad Paper 53
- Трекер тикетов и багов Trello

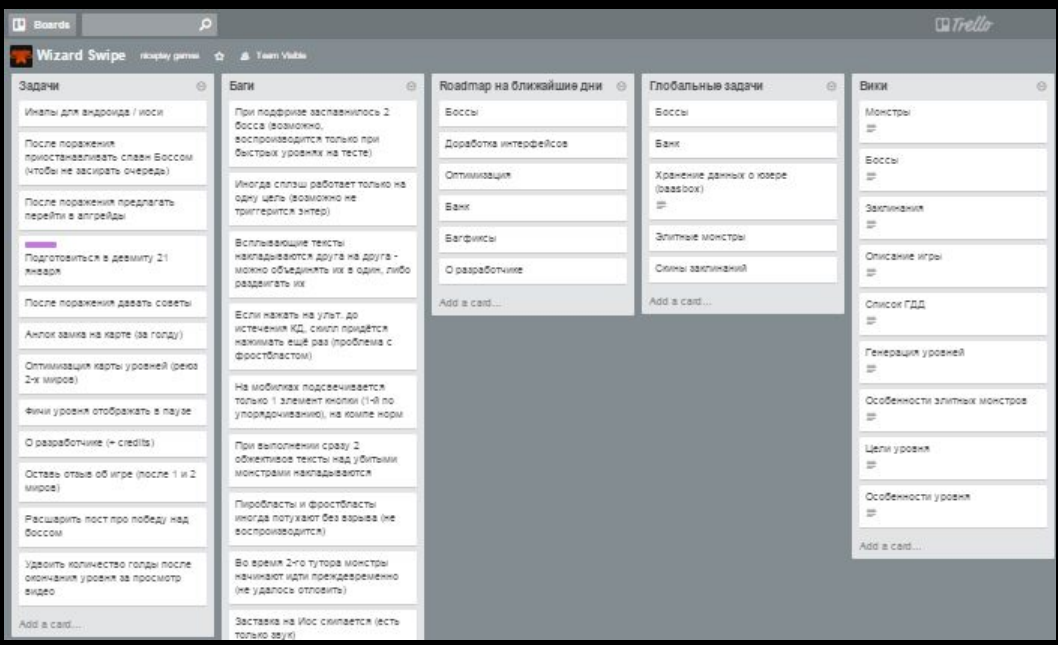

## **Проекты до Wizard Swipe**

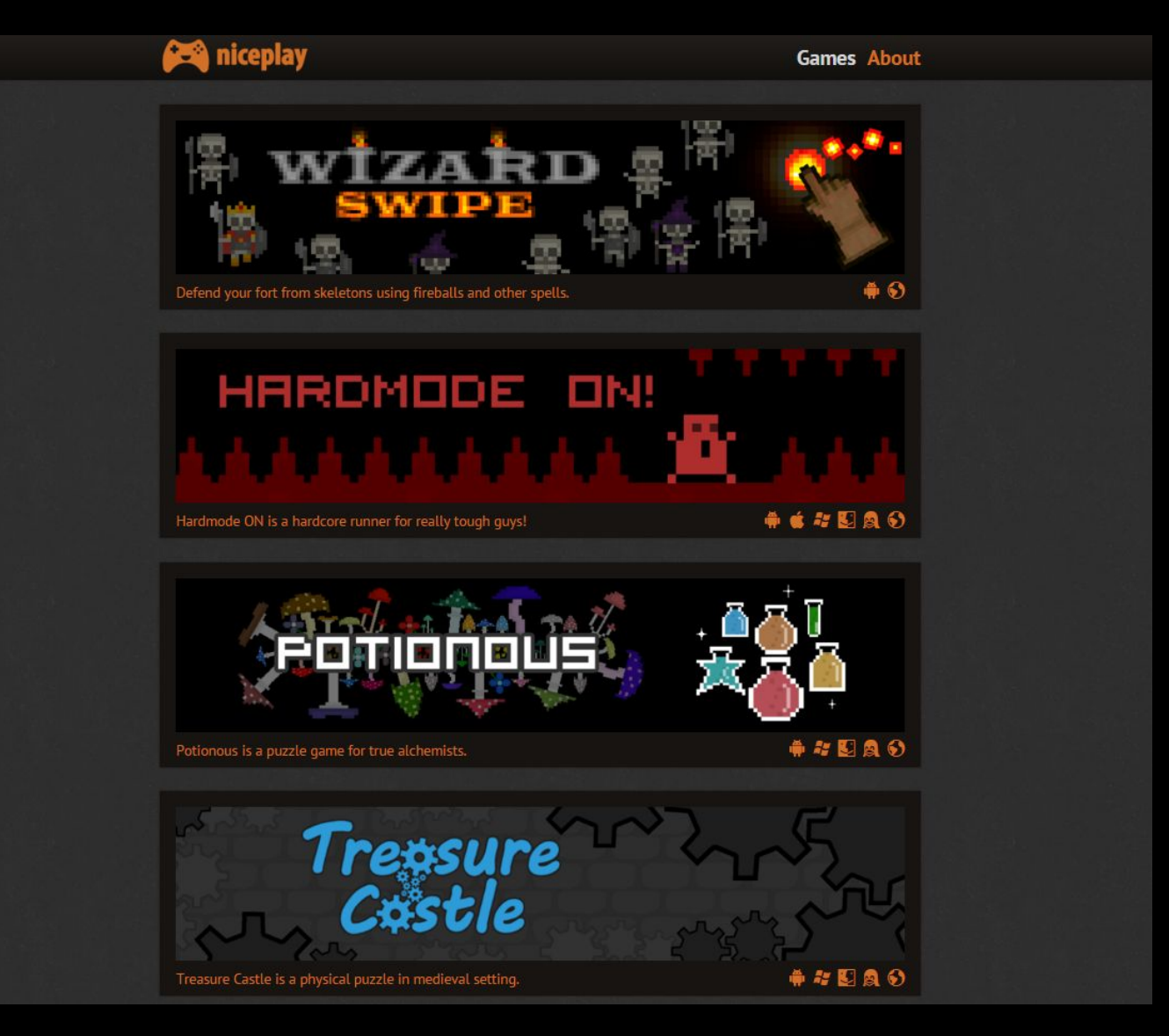

# **Зачем показывать игру на** • Можно посмотреть, как **шоукейсах** новый игрок разбирается <sup>в</sup> игре

- 
- Сразу видны сильные и слабые стороны игры
- Вам могут подкинуть хорошую идею
- Другие люди могут заметить то, чего вы не замечали
- Знакомство с другими разработчиками и издателями
- Пиар

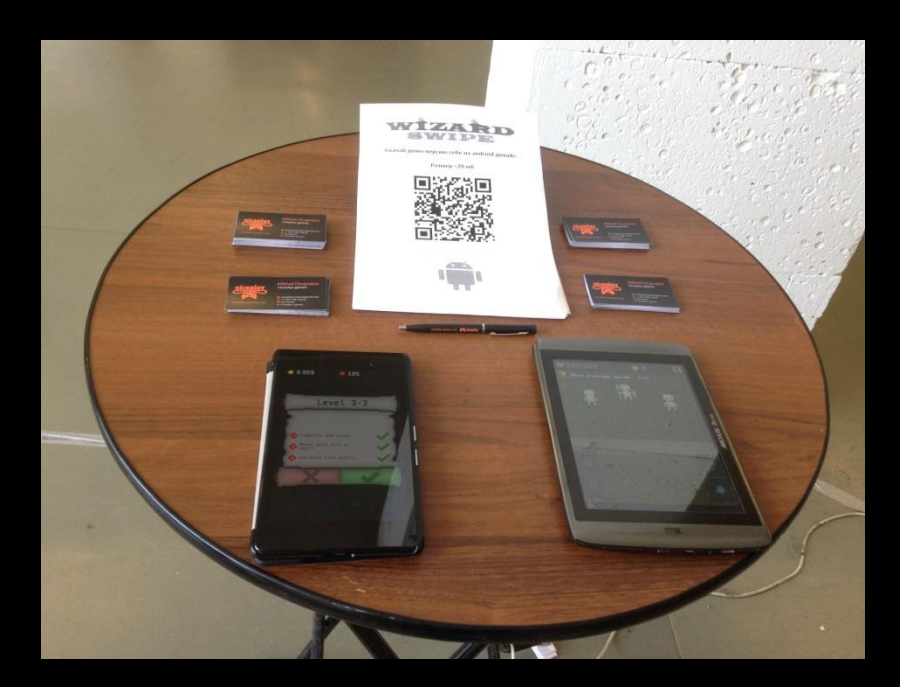

## **Советы по показу игры**

- Записывать все отзывы
- <u>Все</u> отзывы ценны
- Халявный полезный свэг (например, ручки)
- Анкета отзывов об игре (если представитель занят)
- Два представителя лучше, чем один
- <u>Одежда</u>, показывающая, что ты разработчик этой игры
- Давать игроку самому разобраться в игре (не подсказывать)
- Два девайса лучше, чем один, <u>большие</u> лучше маленьких
- <u>Визитки</u> лучше, чем листовки
- Не убеждать игрока в том, что он не прав
- Берите <u>аккумулятор</u> для мобильных устройств

## **Лайфхаки по показу игры**

- Можно занять пустующий стенд
- Высматривайте прессу (люди с жёлтыми бейджиками)
- До показа расскажите о своём участии через группы и т.д.
- Если кто-то посмотрел на ваш стенд, сразу зовите его
- Долго стоять утомительно, возьмите табуретку
- До показа познакомьтесь с людьми и позовите на свой стенд

## **Факты по показу игры**

- Всегда есть нецелевая аудитория, смиритесь
- Чем больше людей у вашего стенда, тем больше подойдёт
- Те же самые отзывы потом будут в сторах
- Отмазка «ранняя версия» катит только, если вы действительно собираетесь исправить это в релизной версии
- Люди любят халяву, розыгрыши и призы
- Вайфая на таких мероприятиях часто нет

## **Контакты**

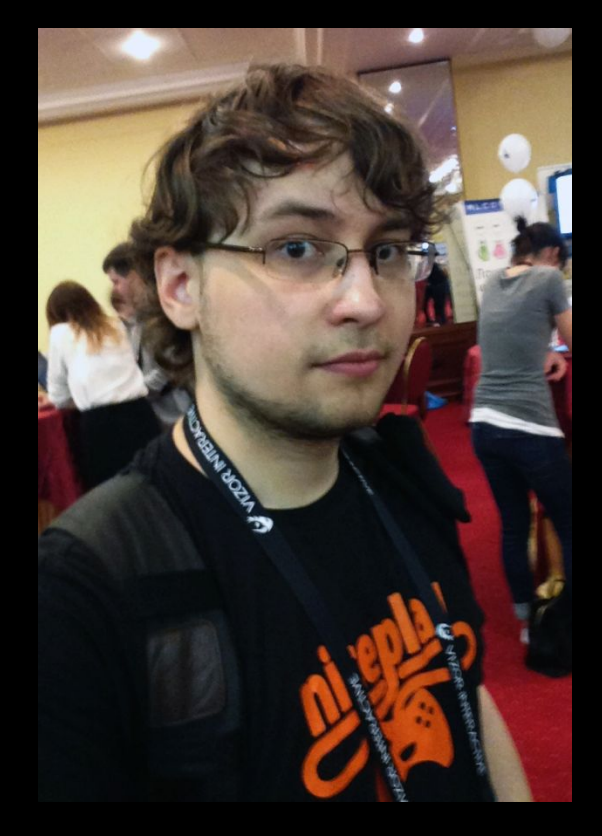

**Я в социальных сетях:**

vk.com/**dunmer** facebook.com/**mikhail.chuprakov** twitter.com/**danmerey**

**niceplay games: niceplay-games.com** vk.com/**niceplay\_games** twitter.com/**niceplay\_games Михаил Чупраков niceplaycontact**@gmail.com